## **EIONET Data request for Local Soil Contamination**

**Uploading the 2003 data delivery to the Central Data Repository (**CDR)

- **1. Enter the Central Data Repository (CDR) http://cdr.eionet.eu.int**
- **2. Open the data collection: EEA requests**
- **3. Open the subcollection: TE-2 Contaminated Soil**
- **4. Add a new envelope for the 2003 delivery (1)**
- **5. Add a new envelope for the 2003 delivery (2)**
- **6. Open the new envelope**
- **7. Upload the data files into the envelope (1)**
- **8. Upload the data files into the envelope (2)**
- **9. Release the envelope when all files have been uploaded**
- **10. Release of an envelope can be cancelled**
- **11. How to find data deliveries at a later stage**

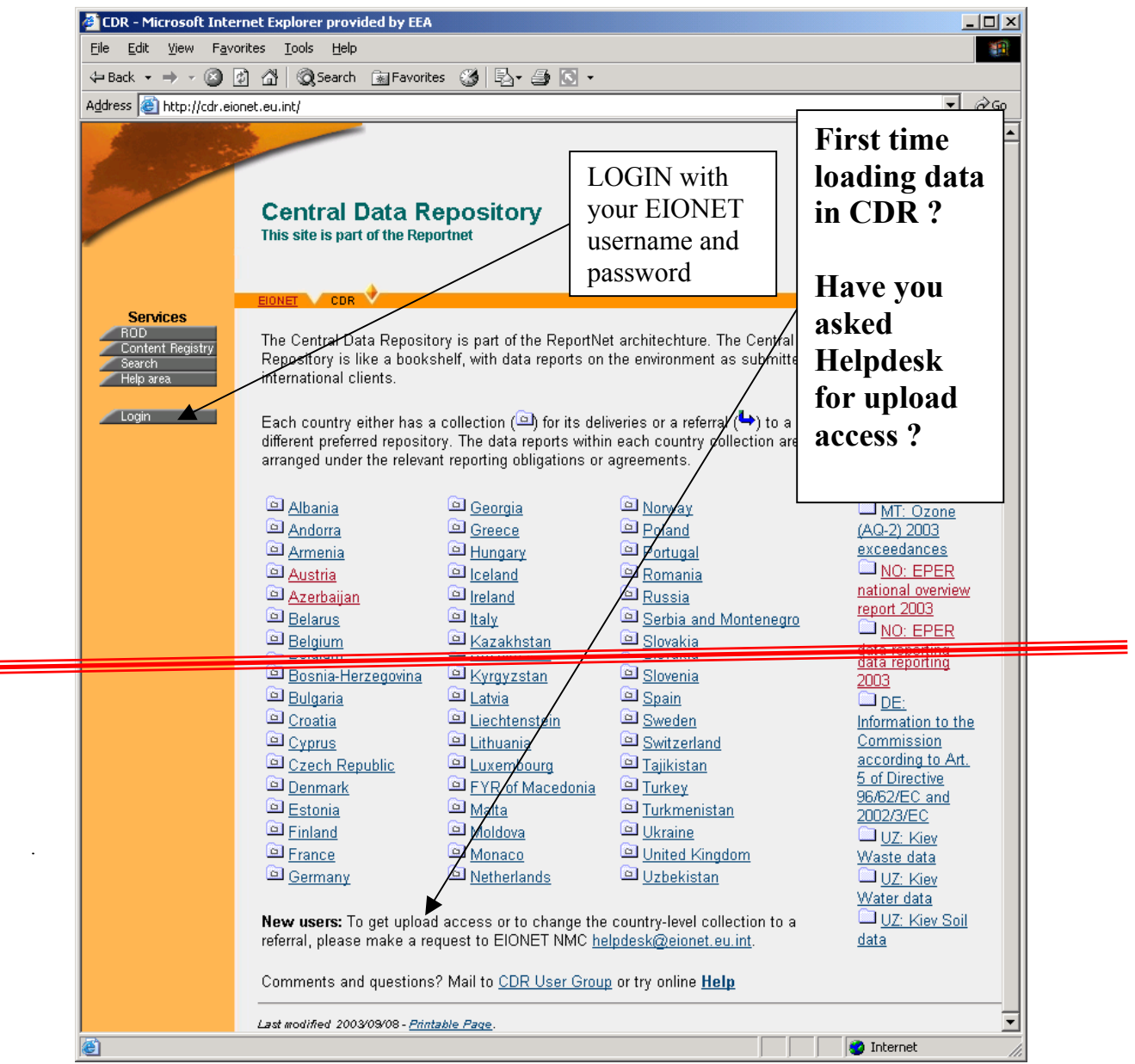

 $\equiv$ 

**Entering the Central Data Repository (CDR)** 

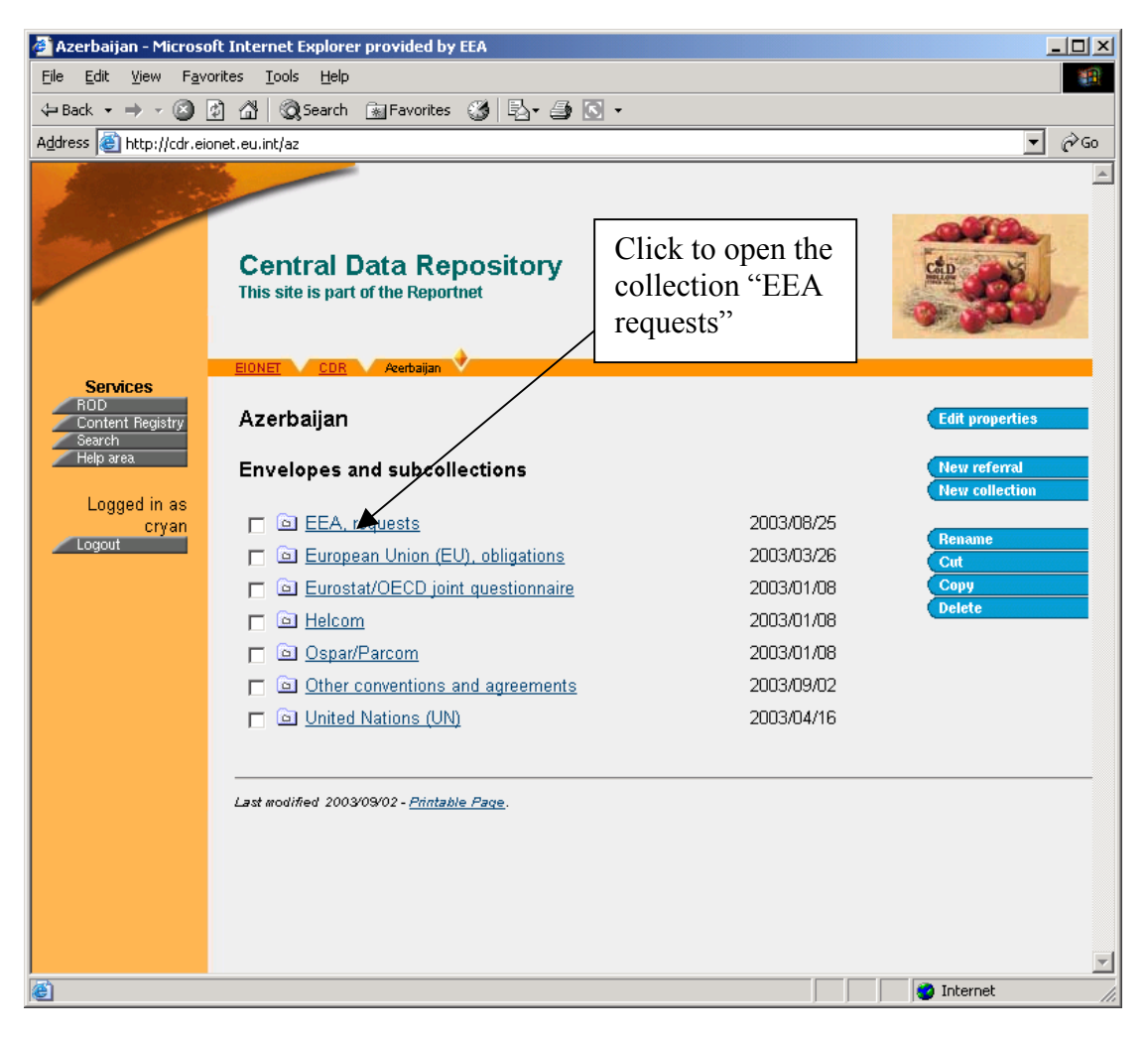

Open the data collection: EEA requests

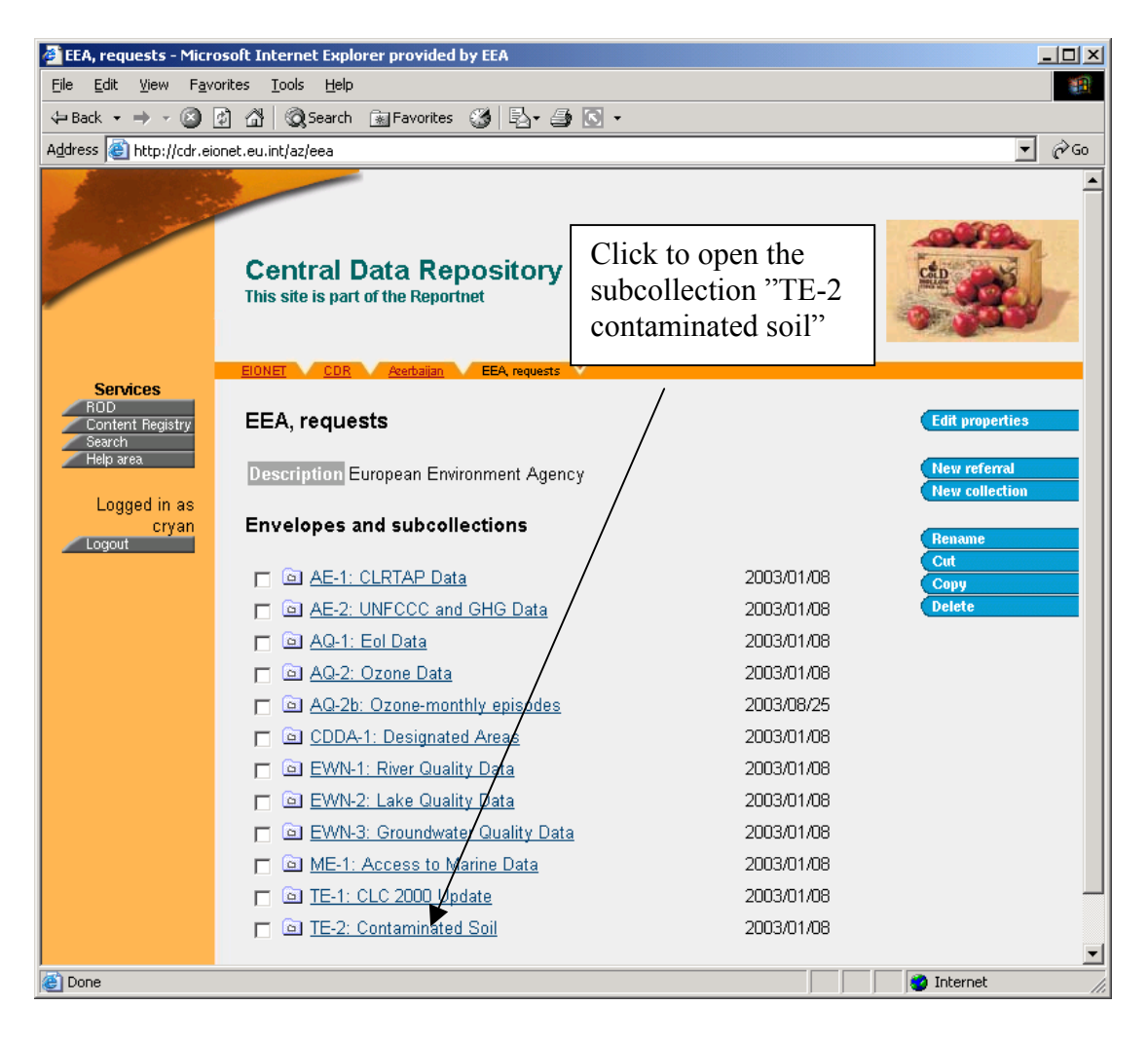

**Open the subcollection: TE-2 Contaminated Soil**

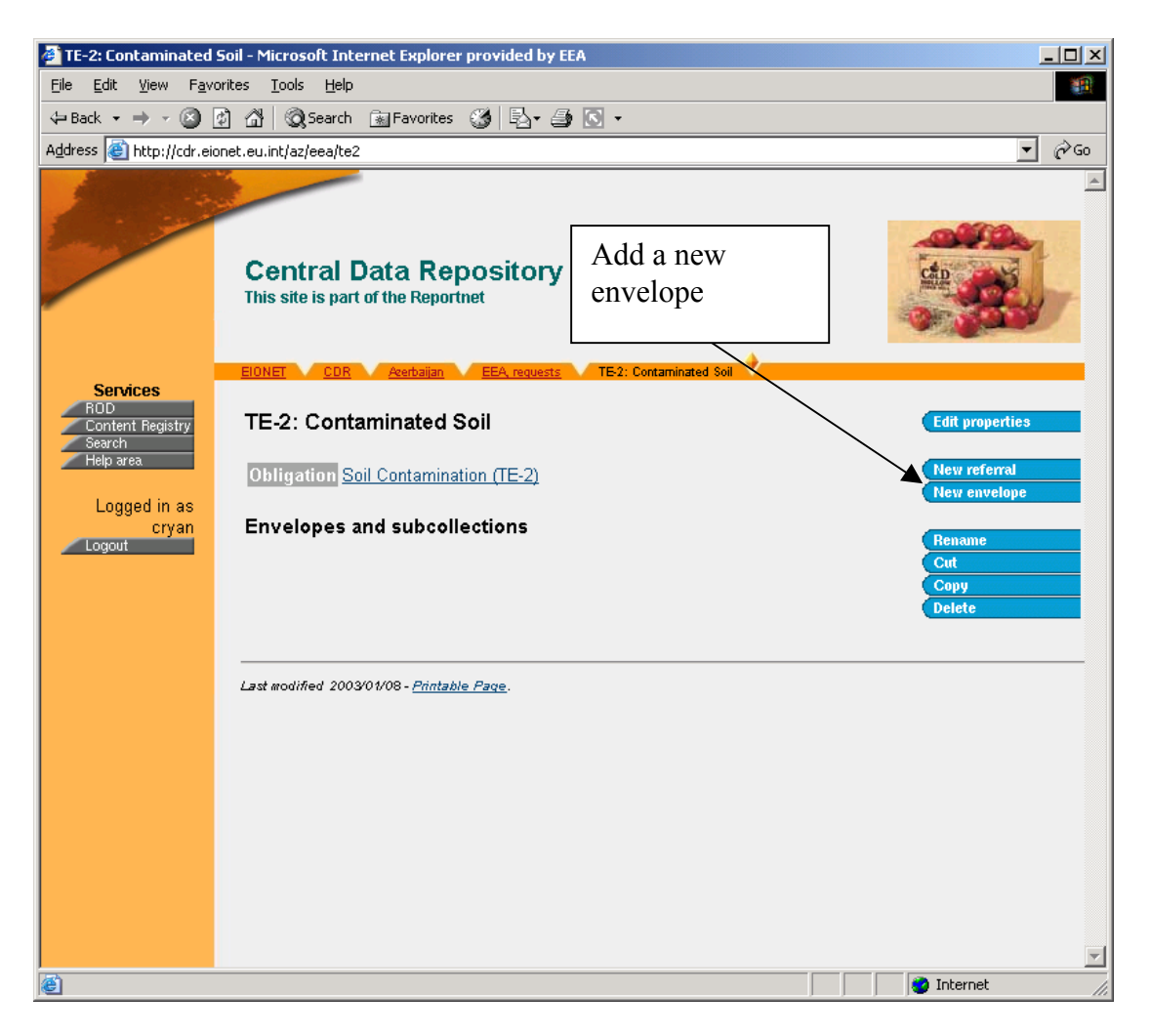

**Add a new envelope for the 2003 delivery (1)**

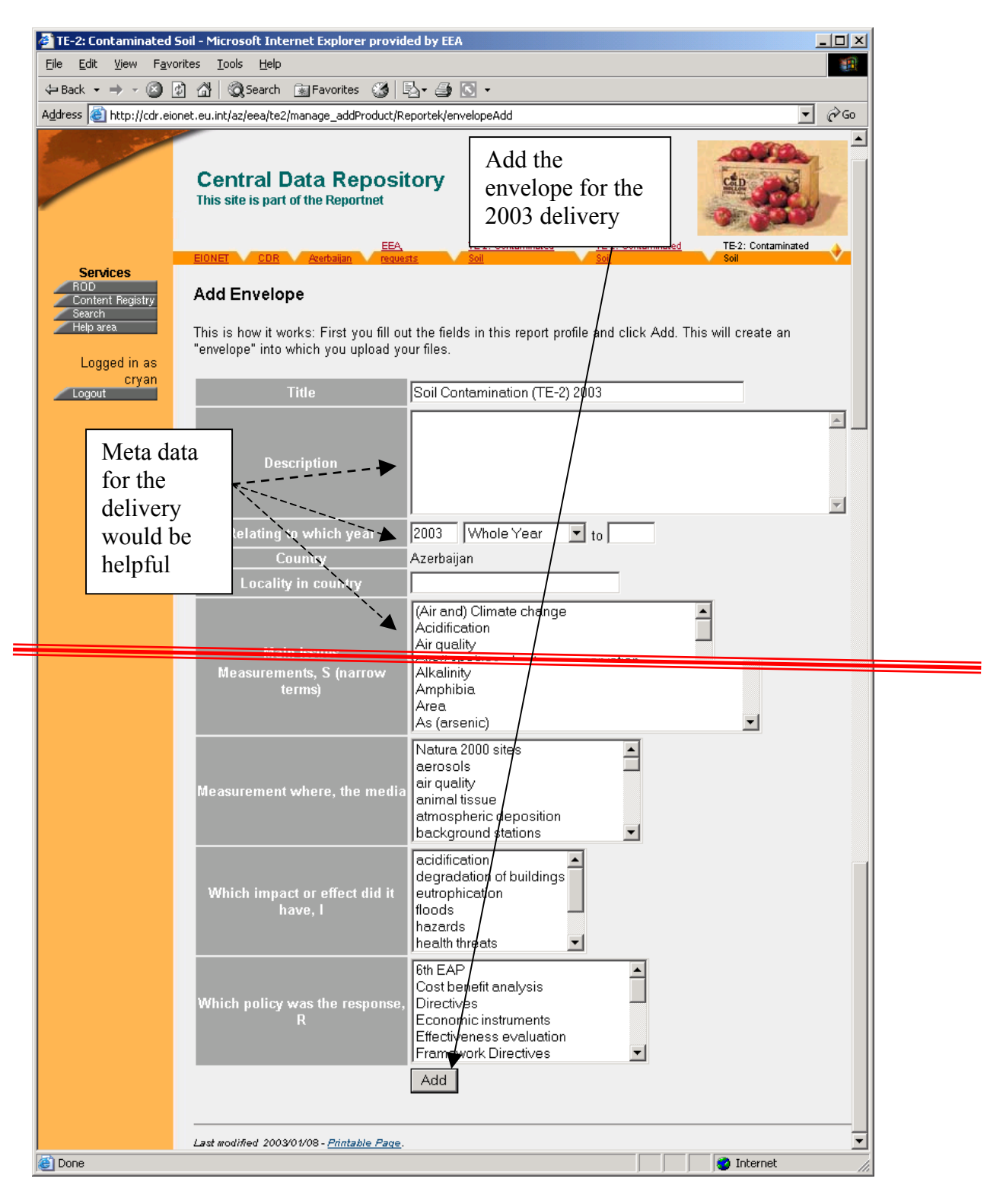

**Add a new envelope for the 2003 delivery (2)**

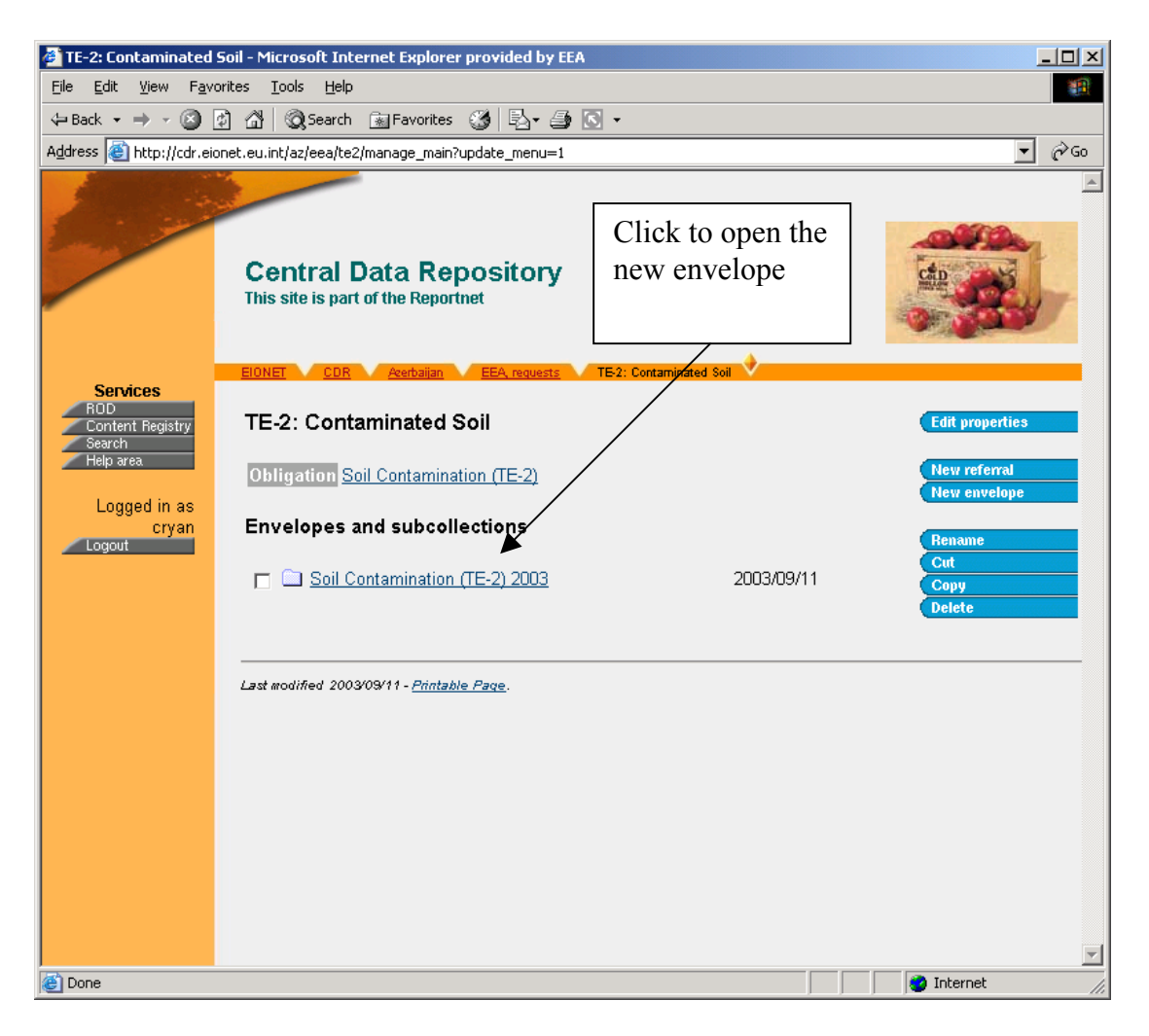

**Open the new envelope**

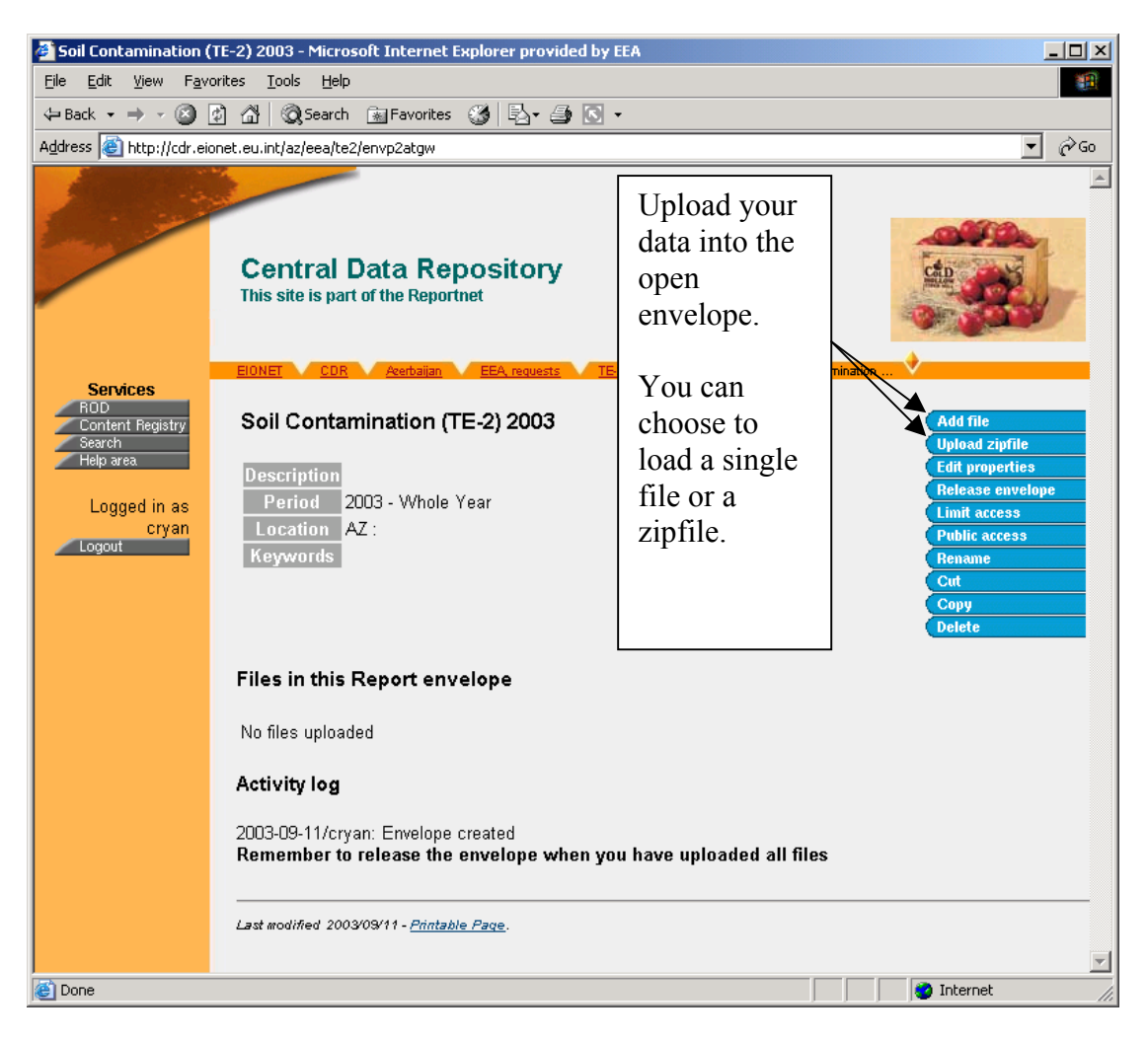

**Upload the data files into the envelope (1)**

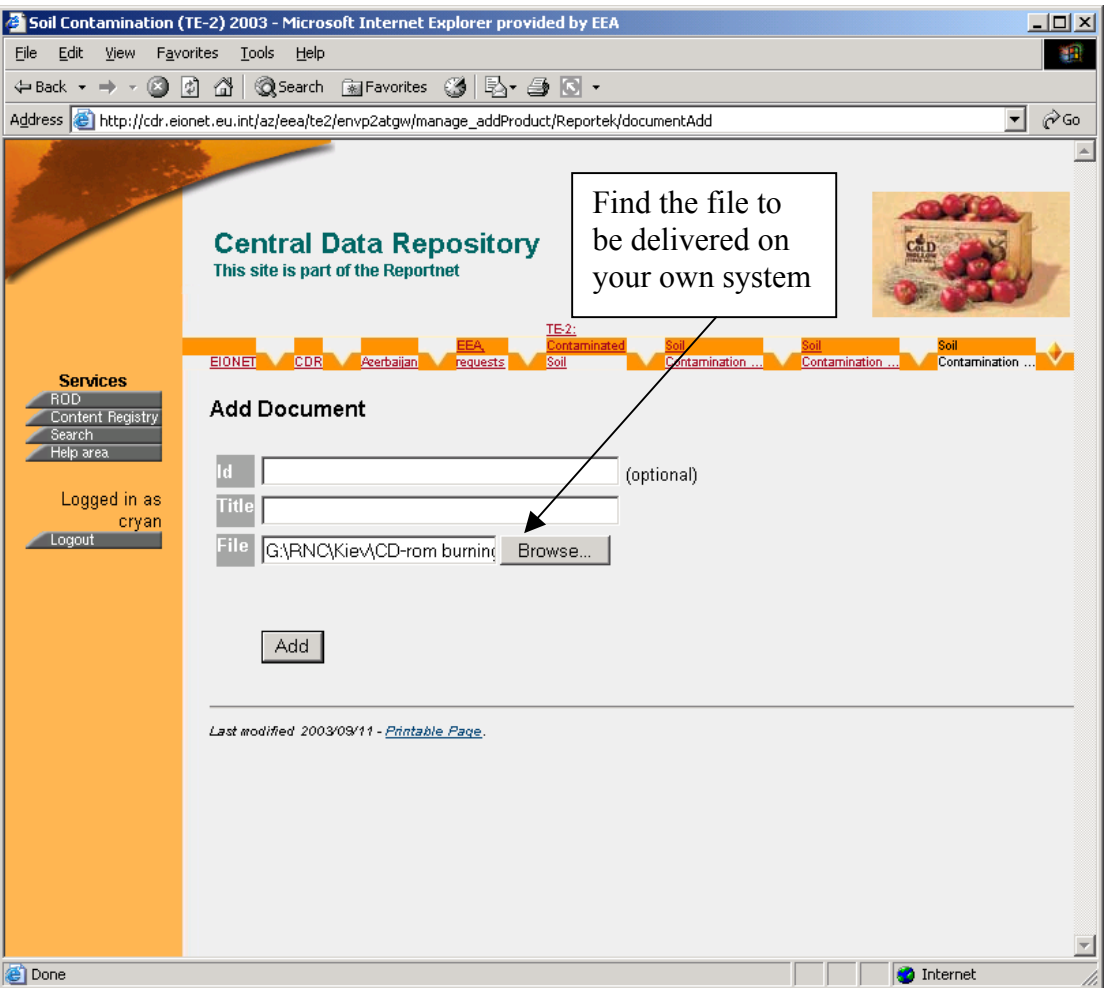

**Upload the data files into the envelope (2)**

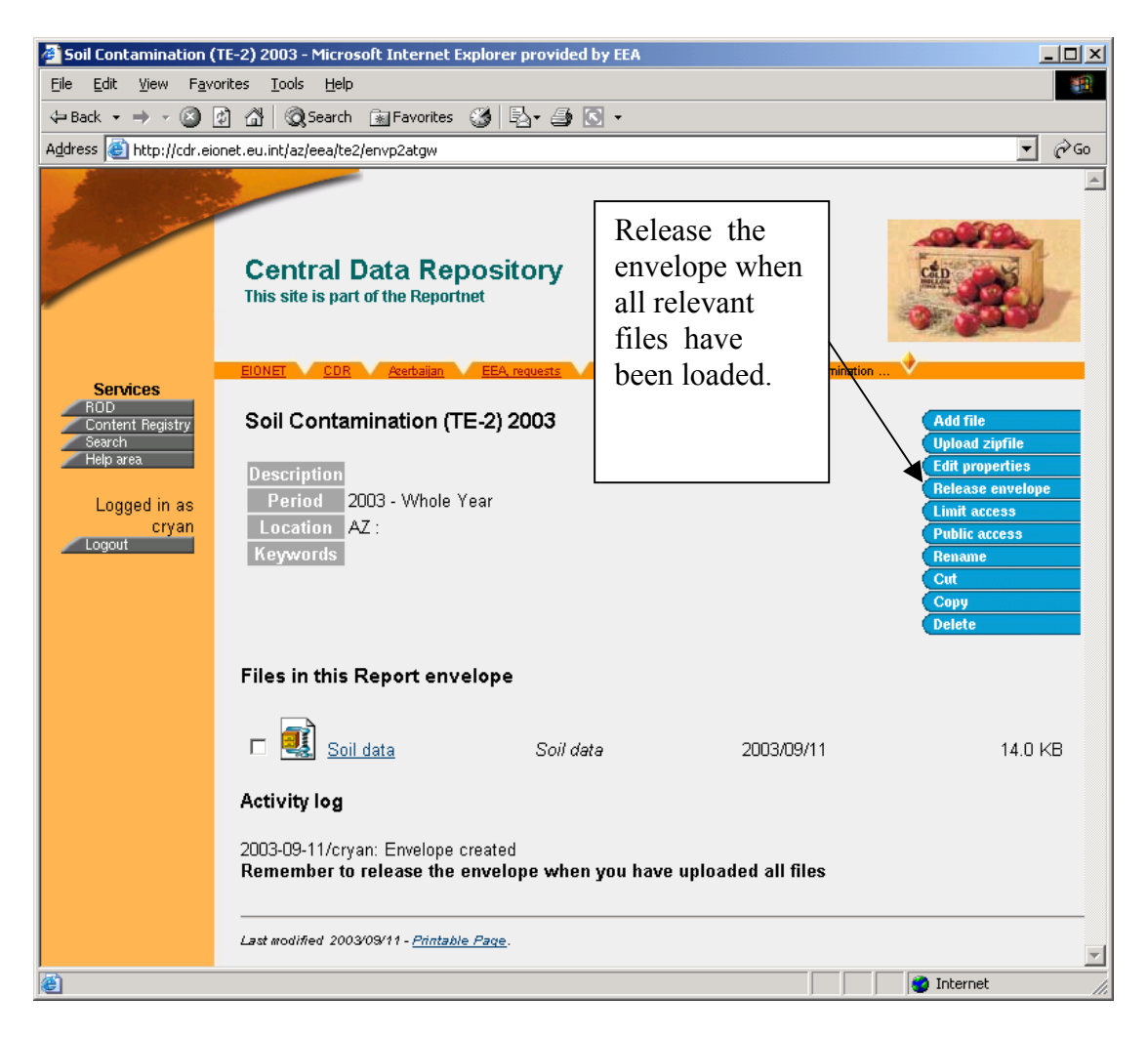

**Release the envelope when all files have been uploaded** 

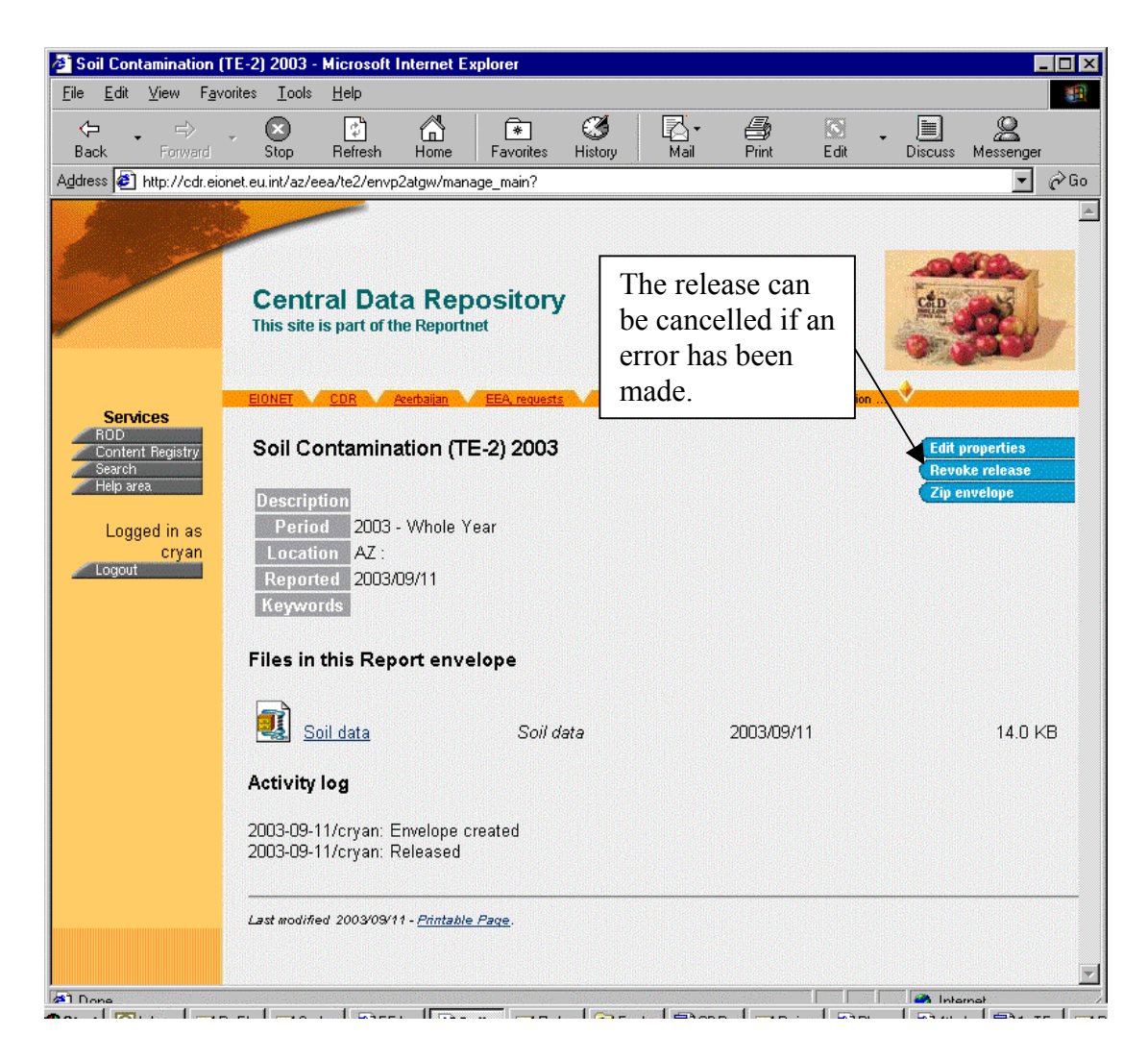

**Release of an envelope can be cancelled**

| $\Box$ o $\times$<br>CDR - Microsoft Internet Explorer provided by EEA                                             |                                                                                                    |                               |                              |                                   |
|----------------------------------------------------------------------------------------------------|----------------------------------------------------------------------------------------------------|-------------------------------|------------------------------|-----------------------------------|
| Tools<br>Help<br>File<br>Edit<br>View<br>Favorites<br>糊                                                            |                                                                                                    |                               |                              |                                   |
| <b>③Search 函Favorites ③ B 母 回 ▼</b><br>© 51<br>- 41<br>$\leftarrow$ Back $\rightarrow$ $\rightarrow$ $\rightarrow$ |                                                                                                    |                               |                              |                                   |
| $\hat{\alpha}$ Go<br>Address <b>&amp;</b> http://cdr.eionet.eu.int/<br>▾╎                                          |                                                                                                    |                               |                              |                                   |
| The Central Data Repository is part of the ReportNet architechture. The Central Date                               |                                                                                                    |                               |                              |                                   |
| Find                                                                                                    | <b>Search deliveries</b><br>Repository is like a bookshelf, with data reports on the environment as submitted to                                                                                                  |                               |                              |                                   |
| deliveries                                                                                                    | international clients.<br><b>Search by obligation</b>                                                                                                    |                               |                              |                                   |
| by                                                                                                    |                                                                                                    |                               |                              |                                   |
|                                                                                                    | Each country either has a collection $($ math> $\subseteq$ ) for its deliveries or a referral $($<br><b>Recent uploads</b><br>different preferred repository. The data reports within each country edifection are |                               |                              |                                   |
| keyword                                                                                                    | arranged under the relevant reporting obligations or agreements.<br>$\Box$ AT: Monthly                                                                                                    |                               |                              |                                   |
|                                                                                                    |                                                                                                    |                               |                              | Ozone Data 2003                   |
|                                                                                                    | al Albania                                                                                                    | al Georgia                    | al Norway                    | MT: Ozone                         |
|                                                                                                    | al Andorra                                                                                                    | <sup>2</sup> Greece           | Poland                       | (AQ-2) 2003<br>exceedances        |
|                                                                                                    | al Armenia                                                                                                    | <b>Hungary</b><br>al Iceland  | Portugal<br><b>D</b> Romania | $\square$ No: EPER                |
| Find                                                                                                    | 의 Azerbajja                                                                                                    | land                          | $\triangleq$ Russia          | national overview                 |
| deliveries                                                                                                    | al Belarus                                                                                                    | all Italy                     | Serbia and Montenegro        | report 2003                       |
| by                                                                                                    | Belgium                                                                                                    | Kazakhstan                    | <sup>o</sup> Slovakia        | <b>NO: EPER</b><br>data reporting |
| reporting                                                                                                    | 의 Bosnia-Herzegovina                                                                                                    | La Kyrgyzstan                 | <sup>o</sup> Slovenia        | 2003.                             |
|                                                                                                    | 의 Bulgaria                                                                                                    | al Latvia                     | Spain                        | © de:                             |
| obligation                                                                                                    | 의 Croatia                                                                                                    | Liechtenstein<br>al Lithuania | al Sweden<br>Switzerland     | Information to the<br>Commission  |
|                                                                                                    | al Cyprus<br>Czech Republic                                                                                                    | Luxembourg                    | Taiikistan                   | according to Art.                 |
|                                                                                                    | Denmark                                                                                                    | FYR of Macedonia              | al Turkey                    | 5 of Directive                    |
| Find                                                                                                    | <b>B</b> Estonia                                                                                                    | Malta                         | Turkmenistan                 | 96/62/EC and<br>2002/3/EC         |
|                                                                                                    | D Finland                                                                                                    | Moldova                       | Ukraine                      | UZ: Kiev                          |
| recently                                                                                                    | $\Delta$ France                                                                                                    | al Monaco                     | United Kinadom               | Waste data                        |
| uploaded                                                                                                    | <u>ி Germany</u>                                                                                                    | Netherlands                   | Uzbekistan                   | UZ: Kiev<br>Water data            |
| deliveries                                                                                                    | UZ: Kiev Soil<br><b>New users:</b> To get upload access or to change the country-level collection to a                                                                                                    |                               |                              |                                   |
|                                                                                                    | referral, please make a request to EIONET NMC helpdesk@eionet.eu.int.<br>data                                                                                                    |                               |                              |                                   |
|                                                                                                    |                                                                                                    |                               |                              |                                   |
| Comments and questions? Mail to CDR User Group or try online Help                                                  |                                                                                                    |                               |                              |                                   |
| Last modified 2003/09/08 - Printable Page.                                                                         |                                                                                                    |                               |                              |                                   |
| ð<br><b>O</b> Internet                                                                                             |                                                                                                    |                               |                              |                                   |

**How to find data deliveries at a later stage**